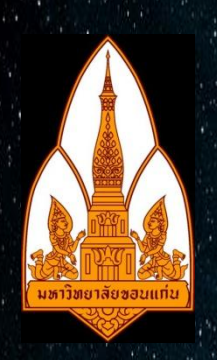

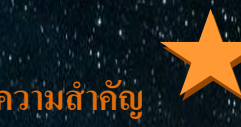

จากการศึกษาในวิชาธรณีถึงวิธีการคำนวณหาจุด epicenter 1. มีความ 1.เปิดโปรแกรม และเลือกเมนูตามที่ต้องการในแต่ล่ะ ศูนย์กลางการเกิดแผ่นดินไหว ทำให้เราเกิดความสนใจใน หมาย เหมายเลข 1-4 การจัดท าโปรแกรมส าหรับการค านวณ จุด epicenter เพื่อความสะดวก 2.ใส่ขอ้ มูลใหถู้กตอ้งตามคา สั่งที่โปรแกรมตอ้งการ

รวดเร็วและแม่นยำยิ่งกว่าการใช้ กระดาษ วงเวียน ดินสอ ในการคำนวณทาง 3.โปรแกรมจะรันข้อมูลออกมาและแสดงผลทางหน้าจอ

ธรณีวิทยา

# **ประโยชน์ที่คาดว่าจะได้รับ**

1.สามารถคำนวณหาจุด epicenter ใค้แม่นยำมากกว่าการคำนาณด้วยบุคคล 2.สามารถคำนวณหาจุด epicenter ได้อย่างรวดเร็ว3.สามารถคำนวณหาจุด

epicenter ได้อย่างสะดวก มีขั้นตอนในการได้มาซึ่งกำ

#### **วตัถุประสงค ของโครงงาน ์**

 $\epsilon$ บุจุดเหนือศูนย์เกิดแผ่นดินไหว (E

และใกล้เคียงกับธรรมชาติมากที่สุด -สามารถคำนวณหาจุดเหนือศูนย์เกิดแผ่น

ได้อย่างสะดวก มีขั้นตอนการ

-สามารถใช้เป็นข้อมูลการเฝ้าระวังและป้องกันภัยที่

อาจเกิดข้ึนภายหลงัเหตุการณ์แผ่นดินไหวได้

# **Center**

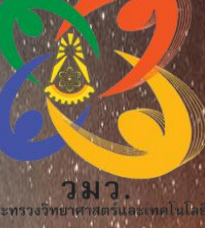

# **ที่มาและความส าคัญ ค าอธิบายโปรแกรม**

### int getEasting()

double easting =  $500000.0 + (K4 * p + K5 * pow(p, 3.0));$ <br>//easting=(int)easting;<br>return easting;

double Calculate (double h1,double k1,double r1,double h2,double k2,double r2,double h3,double k3,double r

double epicenter\_[50];<br>epicenter\_[0]=(([pow(r1,2)-pow(r2,2)-pow(h1,2)+pow(h2,2)-pow(k1,2)+pow(k2,2))\*(2\*(k3-k2)))–((pow(r<br>epicenter\_[1]=((pow(r1,2)-pow(r2,2)-pow(h1,2)+pow(h2,2)-pow(k1,2)+pow(k2,2))– (4\*(h2-h1)\*(k3-k2)\*<br>re

void CheckEpicenter(int x, int y, int h1, int k1, int r1)

- $if((pow ((x-h1),2)+pow ((y-k1),2)) == pow (r1,2))$
- printf("The epicenter is %d m. from Prime Meridian and %d m. from the Equator\n",x,y); )<br>e1se
	- printf("The stations haven't joint epicenter\n");